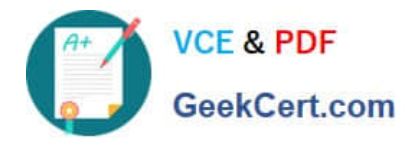

# **299-01Q&As**

Riverbed Certified Solutions Professional - Network Performance Management

## **Pass Riverbed 299-01 Exam with 100% Guarantee**

Free Download Real Questions & Answers **PDF** and **VCE** file from:

**https://www.geekcert.com/299-01.html**

### 100% Passing Guarantee 100% Money Back Assurance

Following Questions and Answers are all new published by Riverbed Official Exam Center

**Colonization** Download After Purchase

- **@ 100% Money Back Guarantee**
- **63 365 Days Free Update**
- 800,000+ Satisfied Customers

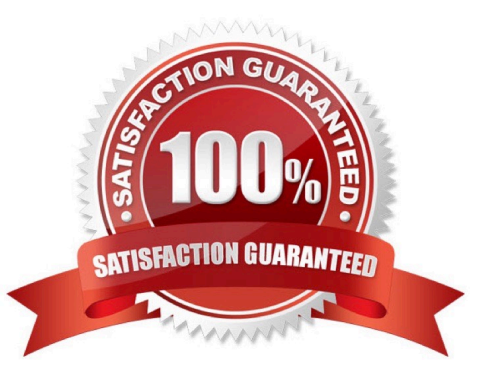

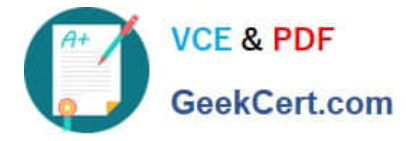

#### **QUESTION 1**

When sending data from a Gateway or Sensor to a Profiler which ports must be opened between the devices? (Select 3)

- A. tcp/8443
- B. udp/123
- C. tcp/41017
- D. tcp/42999
- E. tcp/123
- Correct Answer: ABC

#### **QUESTION 2**

Protocols that are used for flow export include of IPv4 conversations include (select 3):

- A. Vacl-flow
- B. sFlow
- C. NetFlow
- D. IPFIX
- E. ERSPAN

Correct Answer: BCD

#### **QUESTION 3**

What types of Layer-7 Application Signatures are available within the Cascade Profiler GUI? (Select 3)

A. By URL

- B. By Regular Expression
- C. By Packet Start offset
- D. By ASCII String
- E. By Hex String
- F. By Error Code Type

Correct Answer: ADE

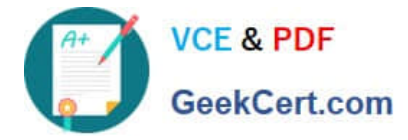

#### **QUESTION 4**

When analyzing a large (100GB, for example) trace file within Cascade Pilot, you should:

- A. Copy the file onto a Cascade Shark to ensure better performance.
- B. Create an index so that processing of the View analytics will be faster.
- C. Apply a View with a specific filter.
- D. Use Wireshark tools to split the trace file in multiple and smaller trace files.

Correct Answer: B

#### **QUESTION 5**

What is the minimum number of physical appliances required when building Cascade solution that will collect and process 3.6 million unique (de-duplicated) flows/minute from NetFlow sources?

- A. 11 for the Cascade Profiler, 3 Cascade Gateways
- B. 10 for the Cascade Profiler, 3 Cascade Gateways
- C. 11 for the Cascade Profiler, 5 Cascade Gateways
- D. 10 for the Cascade Profiler, 5 Cascade Gateways
- E. 12 for the Cascade Profiler, 4 Cascade Gateways

Correct Answer: A

[299-01 VCE Dumps](https://www.geekcert.com/299-01.html) [299-01 Practice Test](https://www.geekcert.com/299-01.html) [299-01 Braindumps](https://www.geekcert.com/299-01.html)